# **VM7604 / VM8604 4-Port DVI Input/Output Board Quick Start Guide**

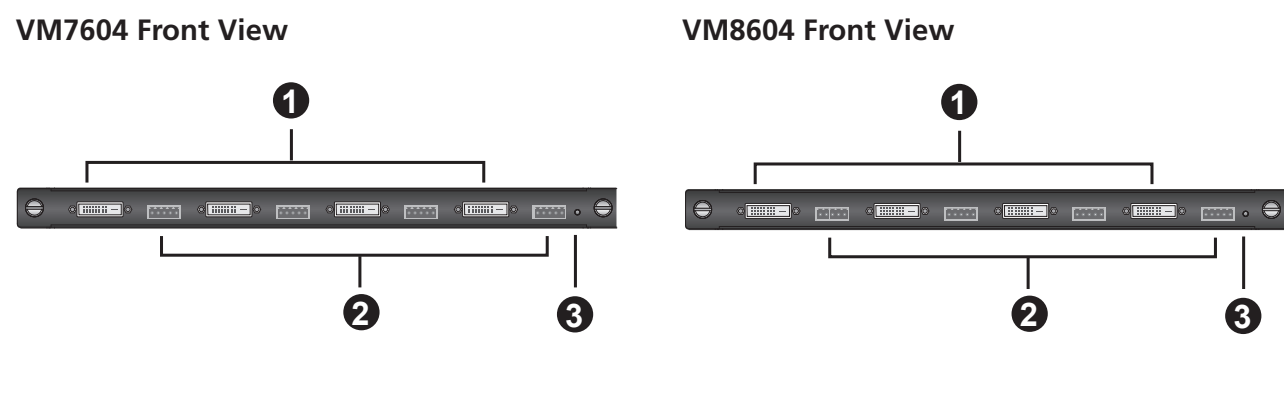

### **Hardware Review**

### **VM7604 Front View**

- 1. DVI Input Ports
- 2. Audio Input Ports
- 3. Status LED

in place.

#### **VM8604 Front View**

- 1. DVI Output Ports
- 2. Audio Output Ports
- 3. Status LED

## **Hardware Setup**

#### **I/O Board Installation**

- 1. (Optional) Power off the Modular Matrix switch. **Note:** The Input/Output Boards are hot swappable.
- 2. On the rear of the VM1600 unscrew the two phillips head screws and remove a back panel

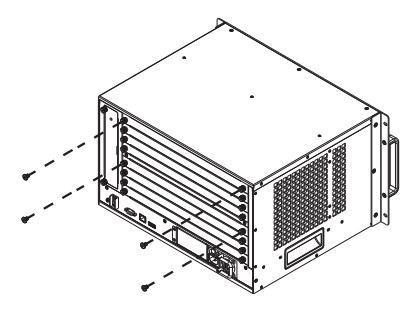

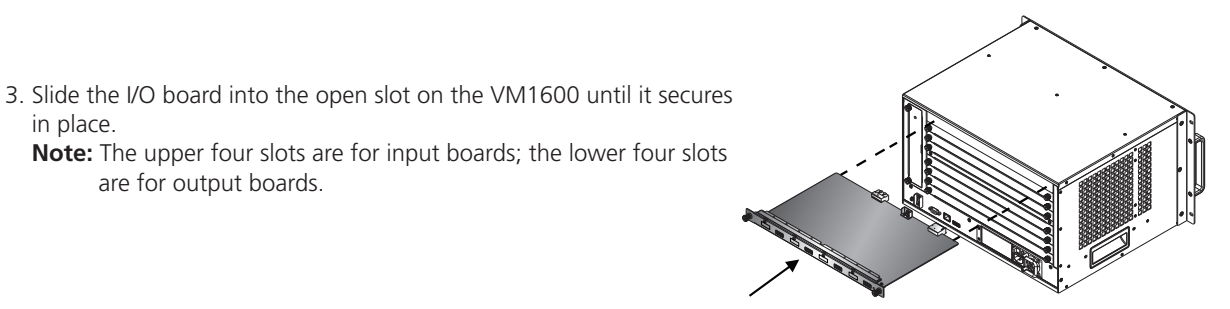

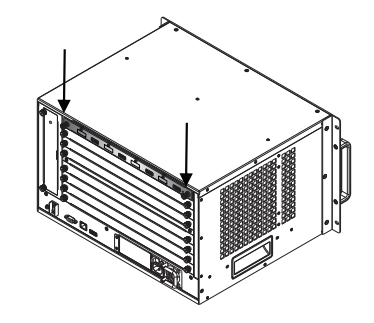

- 4. Tighten the screws on the I/O board to fasten it to the Modular Matrix switch, until its secure.
- 5. Repeat the steps if you are installing more I/O boards.
- 6. Power on the Modular Matrix switch.

are for output boards.

#### **Installation**

- 1. Connect your A/V input source device to the DVI / audio input port of the VM7604.
- 2. Connect your video display device to the DVI output port of the VM8604.
- 3. Connect your speakers / audio output device to the Audio output port of the VM8604.
- 4. Power on the VM1600 and all devices in the installation

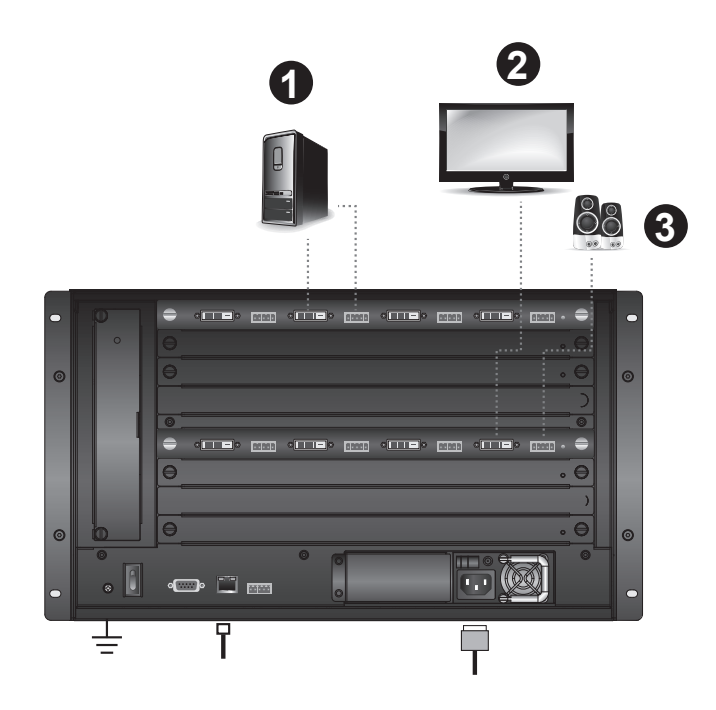

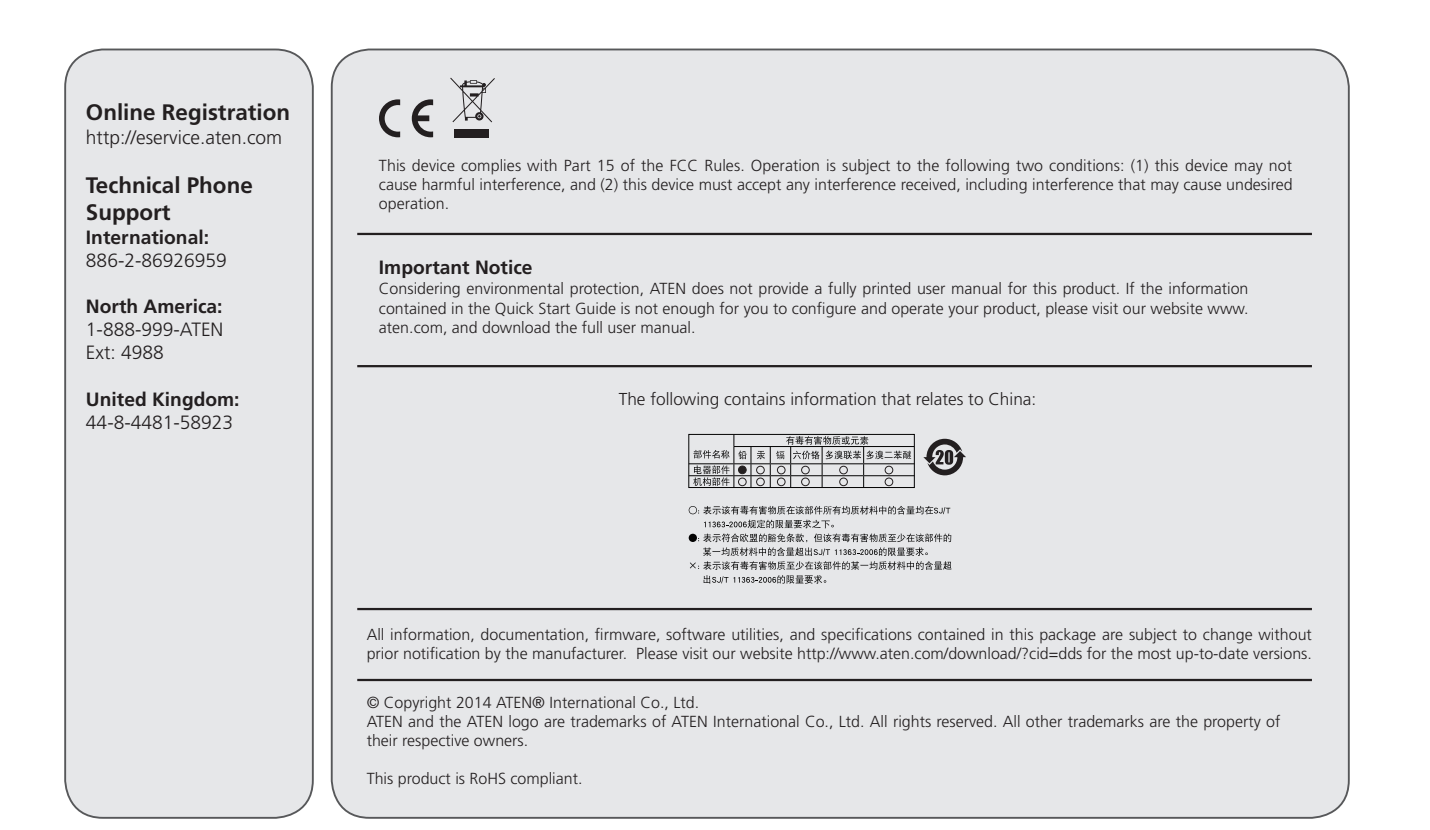